#### МИНОБРНАУКИ РОССИИ

ФЕДЕРАЛЬНОЕ ГОСУДАРСТВЕННОЕ БЮДЖЕТНОЕ ОБРАЗОВАТЕЛЬНОЕ УЧРЕЖДЕНИЕ

#### ВЫСШЕГО ОБРАЗОВАНИЯ «БЕЛГОРОДСКИЙ ГОСУДАРСТВЕННЫЙ ТЕХНОЛОГИЧЕСКИЙ УНИВЕРСИТЕТ им. В.Г.ШУХОВА» (БГТУ им. В.Г. Шухова)

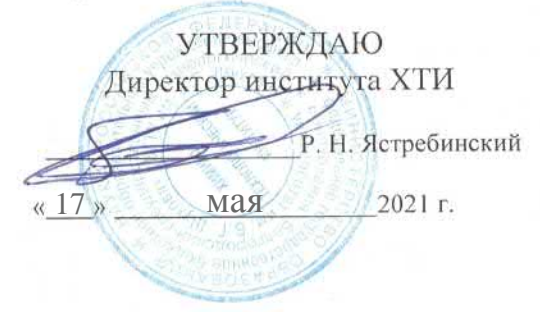

#### РАБОЧАЯ ПРОГРАММА лиениплины

#### ПРИМЕНЕНИЕ ЭВМ В ТЕХНОЛОГИИ КОМПОЗИЦИОННЫХ МАТЕРИАЛОВ

направление подготовки:

18.03.02 Энерго- и ресурсосберегающие процессы в химической технологии, нефтехимии и биотехнологии

Направленность программы:

Рациональное использование материальных и энергетических ресурсов в химической технологии вяжущих материалов

Квалификация

бакалавр

Форма обучения

очная

Институт: Химико-технологический

Кафедра: Технологии цемента и композиционных материалов

Белгород  $-2021$ 

Рабочая программа составлена на основании требований:

- Федерального государственного образовательного стандарта высшего образования - бакалавриат по направлению подготовки 18.03.02 Энерго- и ресурсосберегающие процессы в химической технологии, нефтехимии и биотехнологии, утвержденного приказом Министерства науки и высшего образования Российской Федерации от 07.08.2020 г. № 923.
- учебного плана, утвержденного ученым советом БГТУ им. В.Г. Шухова в 2021 году.

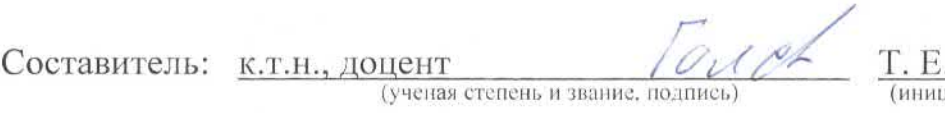

. Головизнина диалы, фамилия)

Рабочая программа обсуждена на заседании выпускающей кафедры Технологии цемента и композиционных материалов

«14» мая 2021 г., протокол № 19

Заведующий кафедрой: д.т.н., профессор (ученая степень и звание, подпись)

И. Н. Борисов инициалы, фамилия)

Рабочая программа одобрена методической комиссией института

«15» мая 2021 г., протокол № 9

Председатель – К.Т.Н., доцент

Л. А. Порожнюк (инициалы, фамилия)

# 1. ПЛАНИРУЕМЫЕ РЕЗУЛЬТАТЫ ОБУЧЕНИЯ ПО ДИСЦИПЛИНЕ

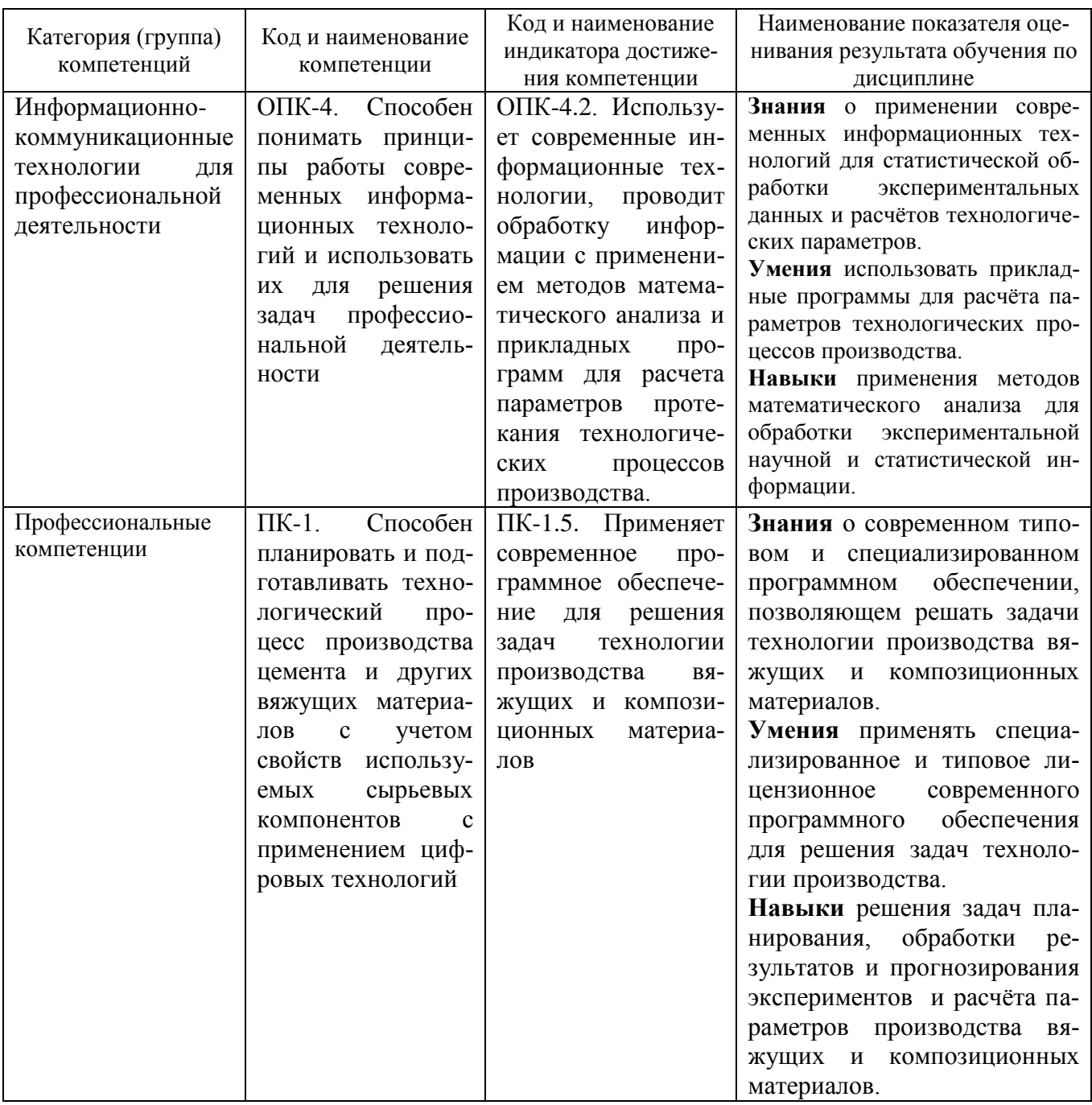

## **2. МЕСТО ДИСЦИПЛИНЫ В СТРУКТУРЕ ОБРАЗОВАТЕЛЬНОЙ ПРОГРАММЫ**

**1. Компетенция** ОПК-4. Способен понимать принципы работы современных информа-

ционных технологий и использовать их для решения задач профессиональной деятель-

ности.

Данная компетенция формируется следующими дисциплинами.

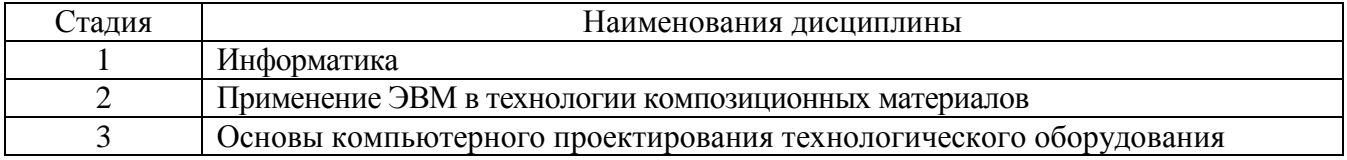

**2. Компетенция** ПК-1. Способен планировать и подготавливать технологический про-

цесс производства цемента и других вяжущих материалов с учетом свойств используе-

мых сырьевых компонентов с применением цифровых технологий

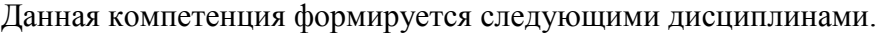

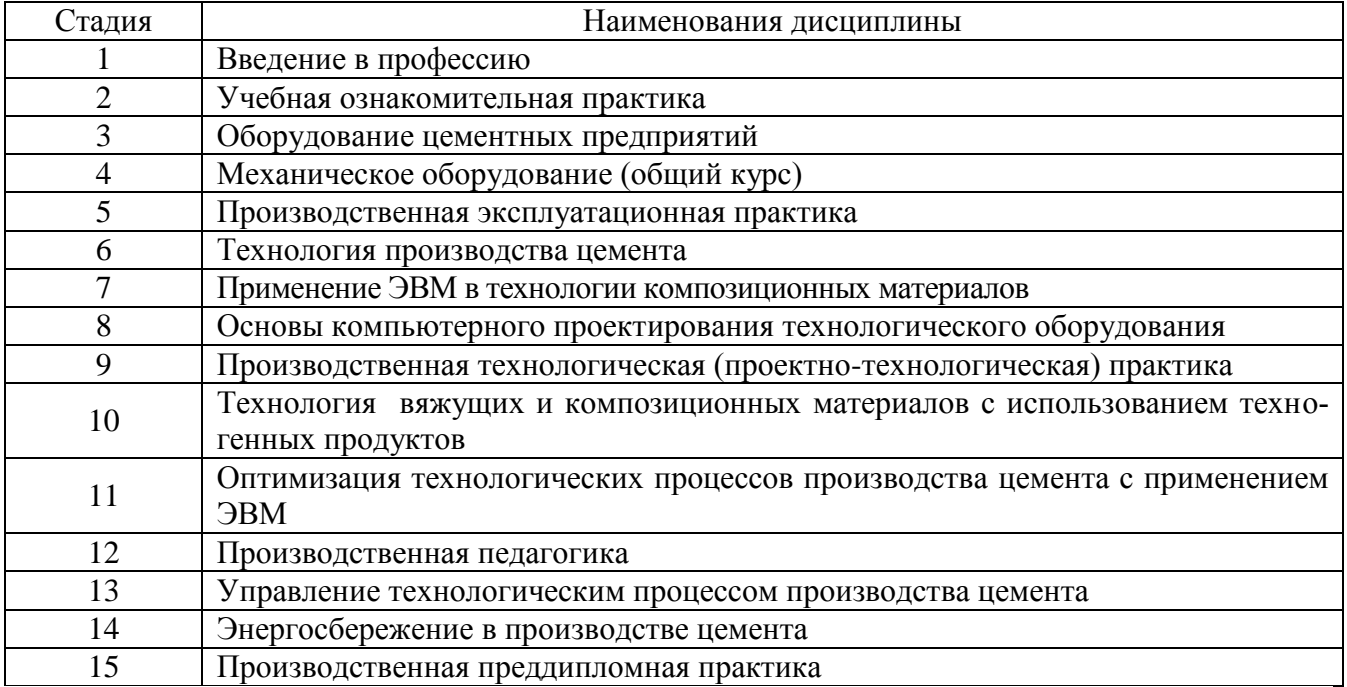

# **3. ОБЪЕМ ДИСЦИПЛИНЫ**

Общая трудоемкость дисциплины составляет 5 зач. единиц, 180 часов. Дисциплина реализуется в рамках практической подготовки. Форма промежуточной аттестации зачёт

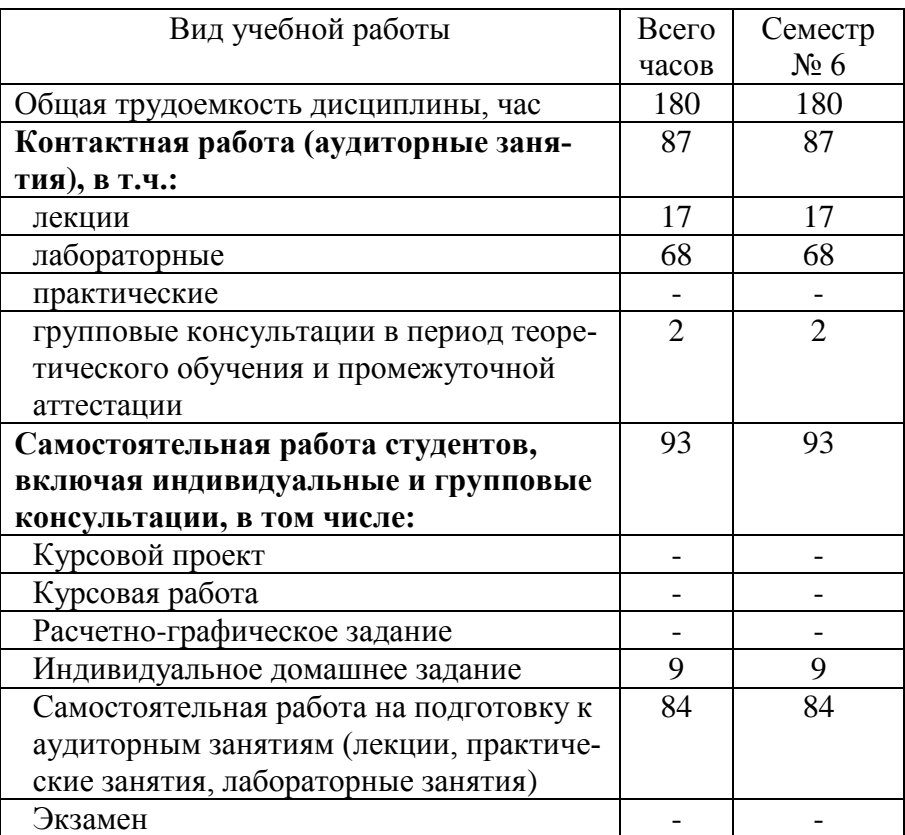

# **4. СОДЕРЖАНИЕ ДИСЦИПЛИНЫ**

#### **4.1 Наименование тем, их содержание и объем Курс 3 Семестр 6**

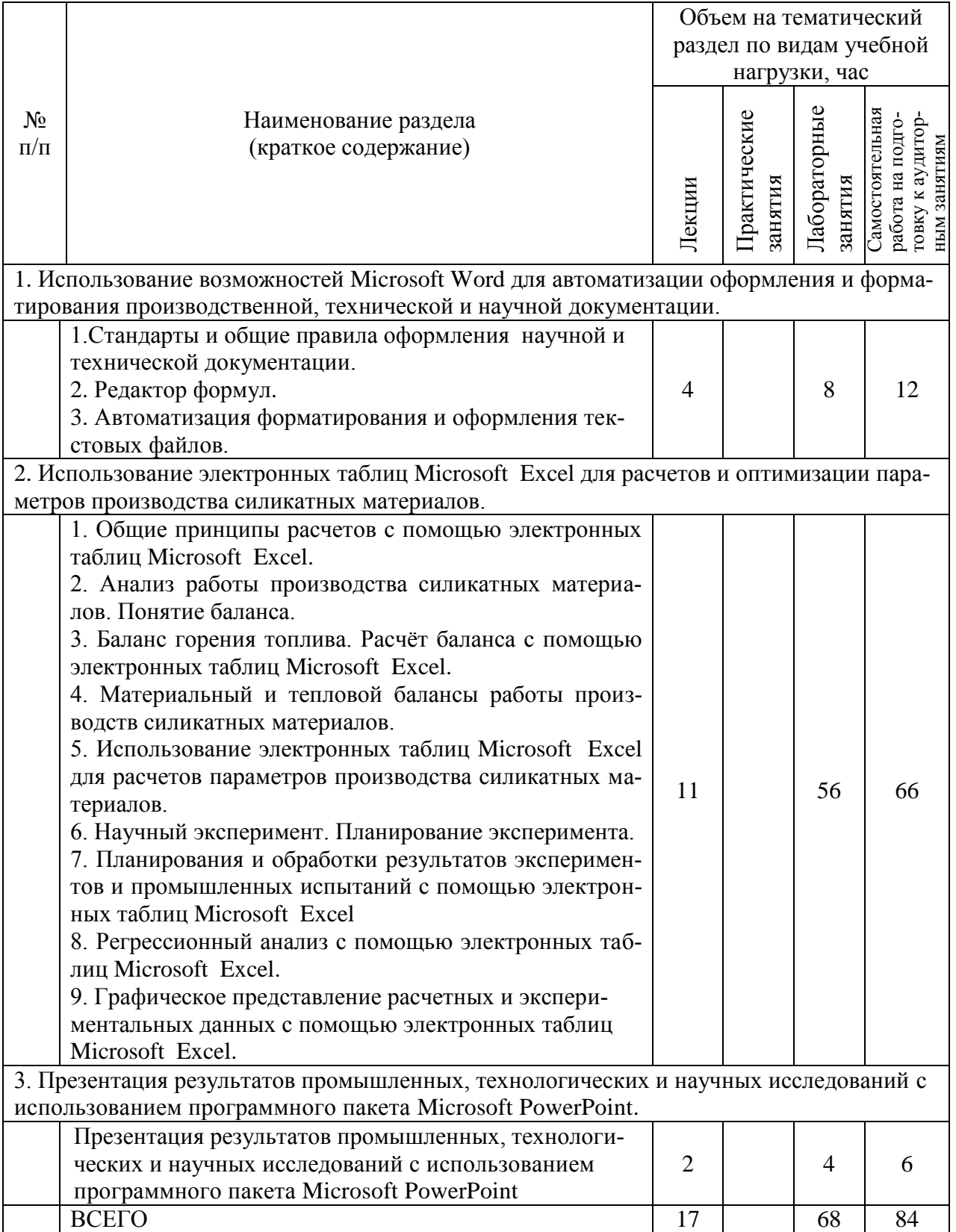

#### **4.2.** С**одержание практических (семинарских) занятий**

#### Не предусмотрено учебным планом

#### N<sup>o</sup> п/п Наименование раздела дисциплины Тема лабораторного занятия К-во часов Самостоятельная работа на подготовку к аудиторным занятиям семестр № 6 1 Использование возможностей Microsoft Word для автоматизации оформления и форматирования производственной, технической и научной документации. Создание, форматирование и обработка текстовых файлов. <sup>2</sup> <sup>2</sup> Использование возможностей Microsoft Word для создания технической документации. 2 2 Автоматизация оформления и структурирования текстовых документов. 4 4  $\mathfrak{D}$ Использование электронных таблиц Microsoft Excel для расчетов и оптимизации параметров производства силикатных материалов. Общие принципы проведения расчетов в Microsoft Excel. 4 4 Расчет материального баланса горения жидкого, твердого и газообразного топлива. 6 6 Расчет материального баланса производства силикатных материалов. 8 8 Расчет сырьевых смесей для синтеза силикатных материалов. Использование встроенной функции «Поиск решения». 8 8 Использование встроенных статистических и логических функций электронных таблиц Microsoft Excel 8 8 Планирование и обработка результатов промышленных испытаний и экспериментов с помощью электронных таблиц Microsoft Excel 8 8 Регрессионный анализ с помощью электронных таблиц Microsoft Excel. 6 6 Графическое представление технологических, расчетных и экспериментальных данных. 8 8 3 Презентация результатов промышленных, технологических и научных исследований с использованием программного пакета Microsoft PowerPoint. Презентация результатов промышленных, технологических и научных исследований с использованием программного пакета Microsoft Power-Point. 4 4 ИТОГО: 68 68

# **4.3. Содержание лабораторных занятий**

#### **4.4. Содержание курсового проекта/работы**

Не предусмотрено учебным планом

### **4.5. Содержание расчетно-графического задания, индивидуальных домашних заданий**

Учебным планом предусмотрено индивидуальное домашнее задание.

На выполнение ИДЗ предусмотрено 9 часов самостоятельной работы студента.

Цель ИДЗ – обобщение знаний, умений и навыков, полученных при изучении теоретического материала и лабораторного практикума дисциплины. Студенту предоставляется возможность на выбор выполнить один из двух вариантов ИДЗ.

ИДЗ вариант 1: подготовить доклад-реферат, который будет проиллюстрирован презентацией разработанной на лабораторных работах третьего раздела дисциплины. В докладе необходимо обобщить и расширить расчетный материал, полученный при выполнении лабораторных работ второго раздела дисциплины.

Тема доклада «Особенности технологии производства композиционных материалов (строительного гипса, воздушной извести, керамзита и т.п.)»

ИДЗ вариант 2: написать и оформить согласно требованиям публикацию в сборнике студенческих работ БГТУ им. В. Г. Шухова. Требования и условия публикации необходимо найти на сайте БГТУ им. В. Г. Шухова - <https://www.bstu.ru/>

# **5. ОЦЕНОЧНЫЕ МАТЕРИАЛЫ ДЛЯ ПРОВЕДЕНИЯ ТЕКУЩЕГО КОН-ТРОЛЯ, ПРОМЕЖУТОЧНОЙ АТТЕСТАЦИИ**

#### **5.1. Реализация компетенций**

**1 Компетенция** ОПК-4. Способен понимать принципы работы современных информационных технологий и использовать их для решения задач профессиональной деятельности.

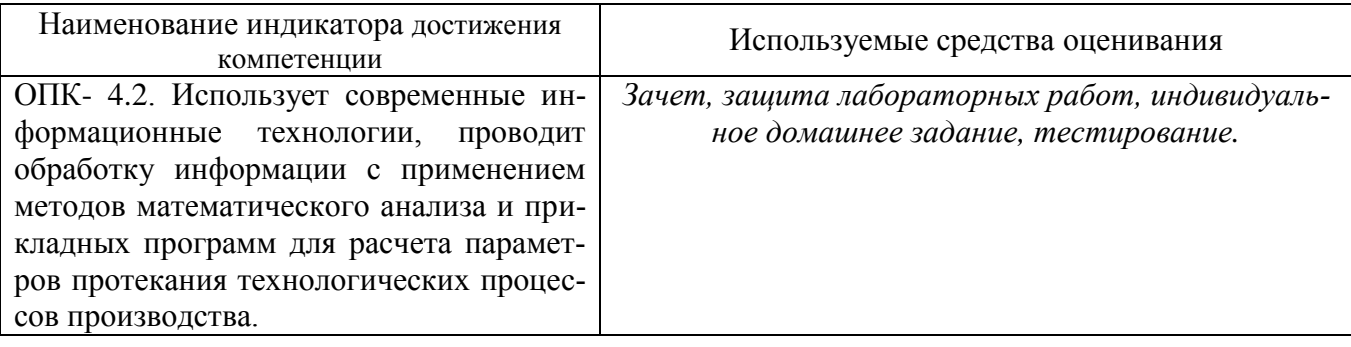

**2 Компетенция** ПК-1. Способен планировать и подготавливать технологический процесс производства цемента и других вяжущих материалов с учетом свойств используемых сырьевых компонентов с применением цифровых технологий

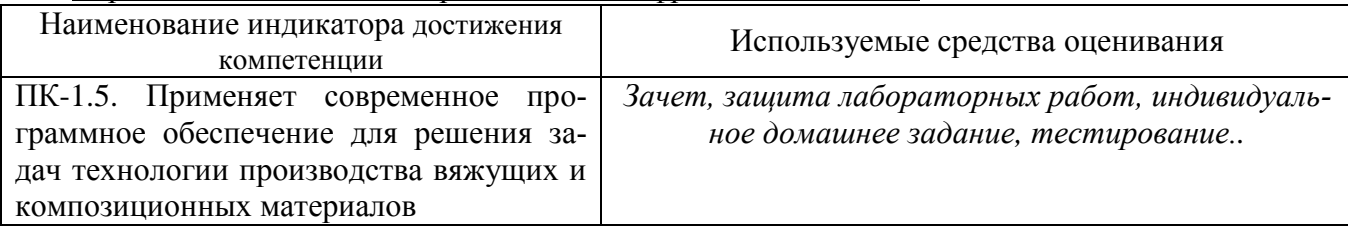

#### 5.2. Типовые контрольные задания для промежуточной аттестации

#### 5.2.1. Перечень контрольных вопросов (типовых заданий) лля зачета

Оценка «зачтено» выставляется по совокупности выполнения и защиты лабораторных работ, выполнения тестовых заданий, индивидуального домашнего задания.

### 5.2.2. Перечень контрольных материалов для защиты курсового проекта/ курсовой работы

Учебным планом курсовой проект/курсовая работа не предусмотрены

### 5.3. Типовые контрольные задания (материалы) для текущего контроля в семестре

1 Компетенция ОПК-4. Способен понимать принципы работы современных информационных технологий и использовать их для решения задач профессиональной деятельности. ОПК- 4.2. Использует современные информационные технологии, проводит обработку информации с применением метолов математического анализа и приклалных программ для расчета параметров протекания технологических процессов производства.

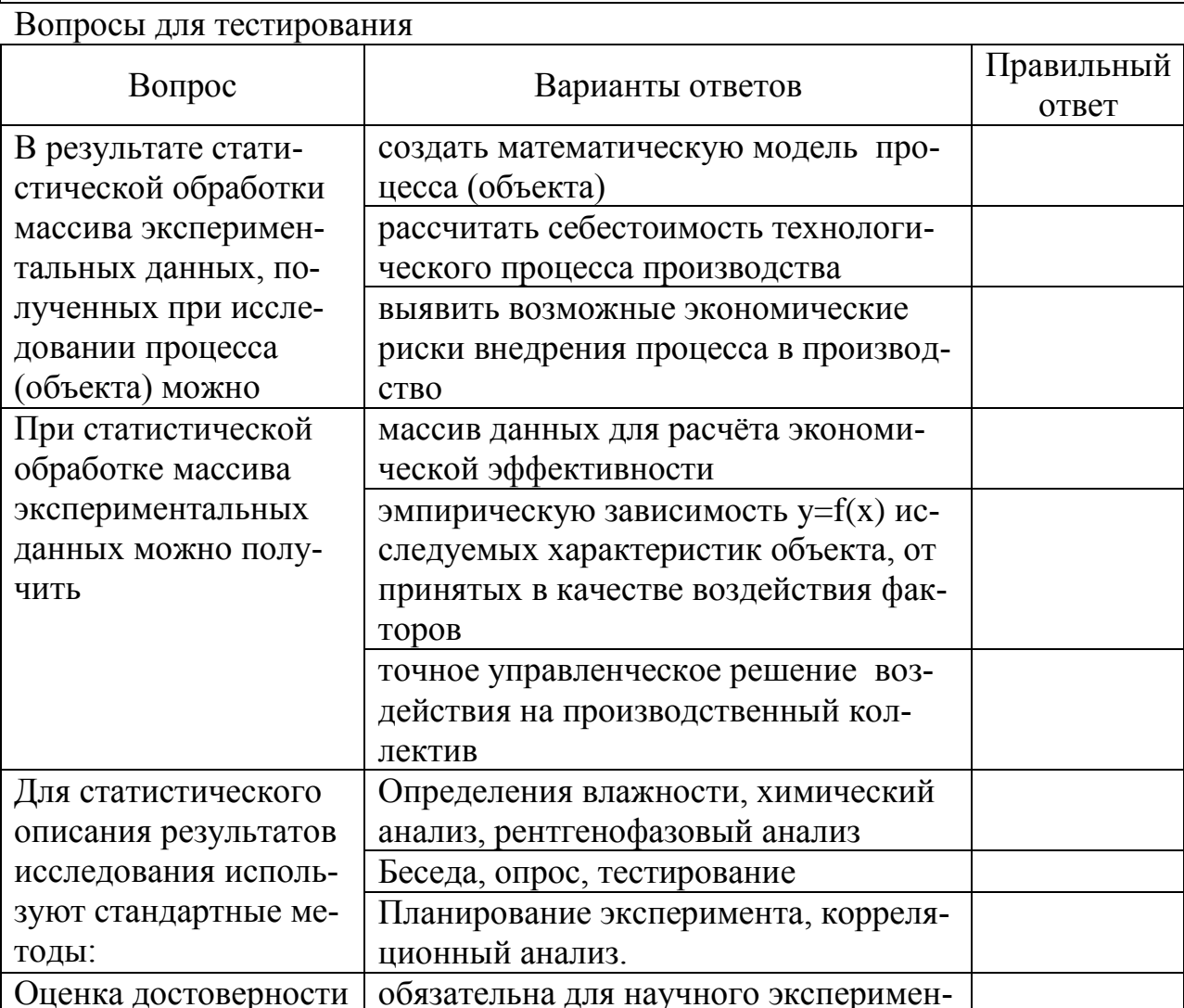

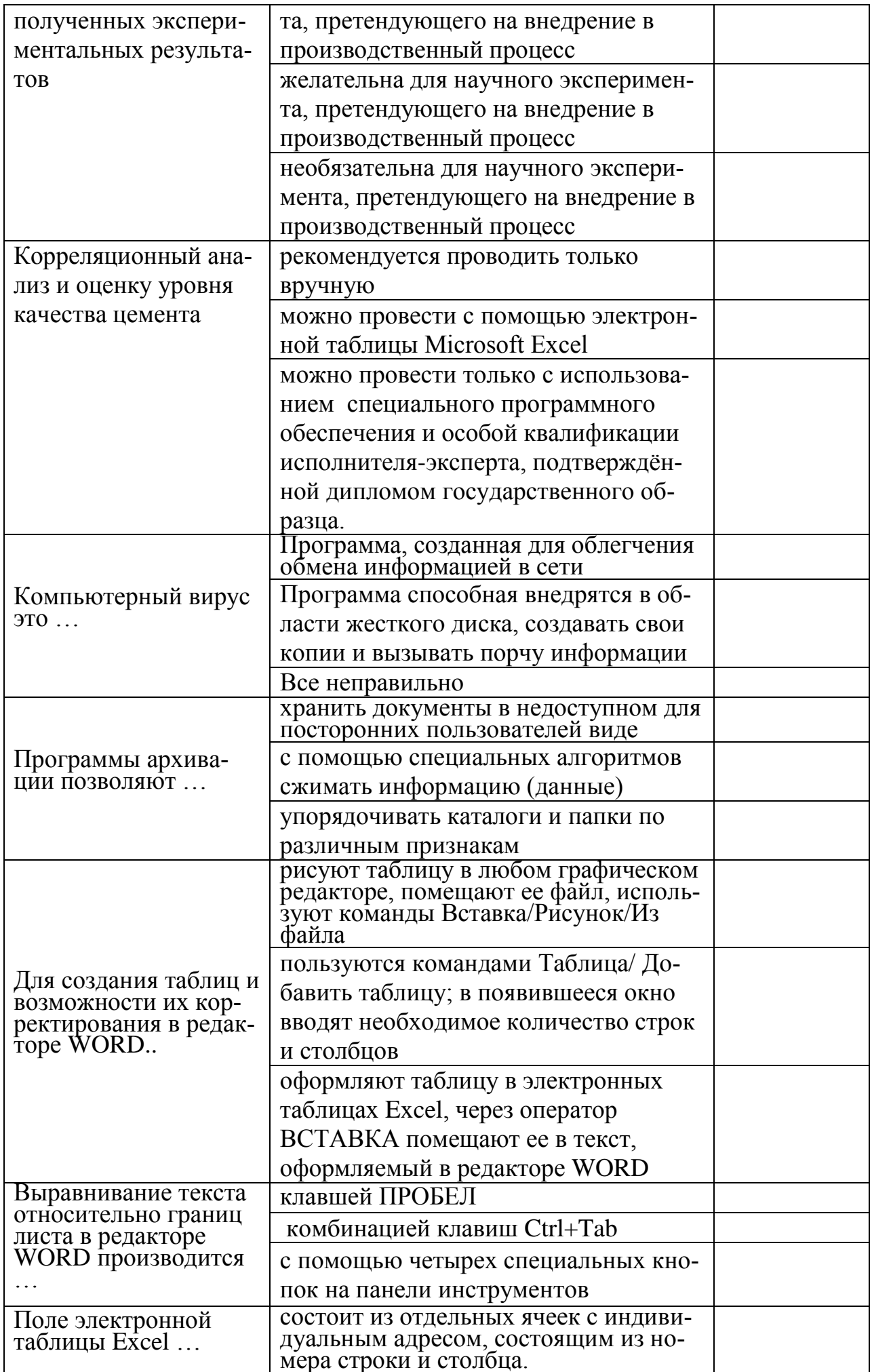

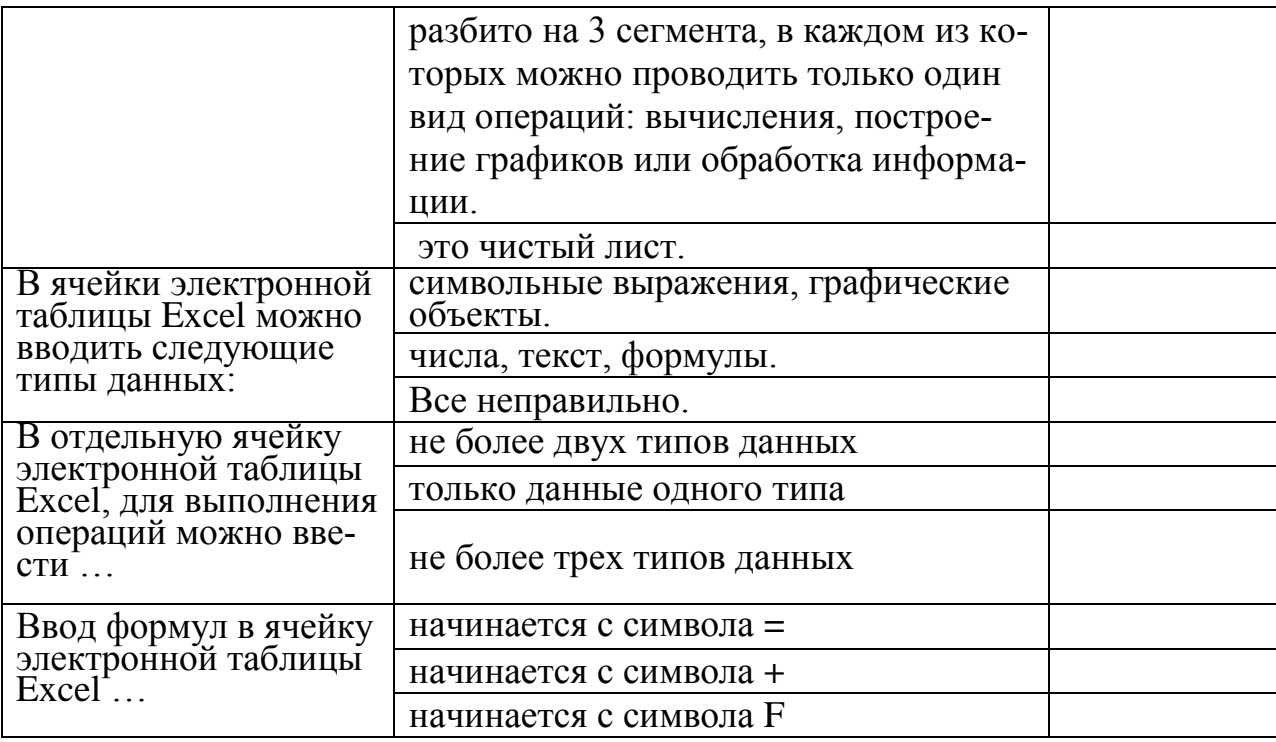

Компетенция ПК-1. Способен планировать и подготавливать технологический процесс производства цемента и других вяжущих материалов с учетом свойств используемых сырьевых компонентов с применением цифровых технологий ПК-1.5. Применяет современное программное обеспечение для решения задач технологии производства вяжущих

и композиционных материалов

#### Типовые тестовые вопросы

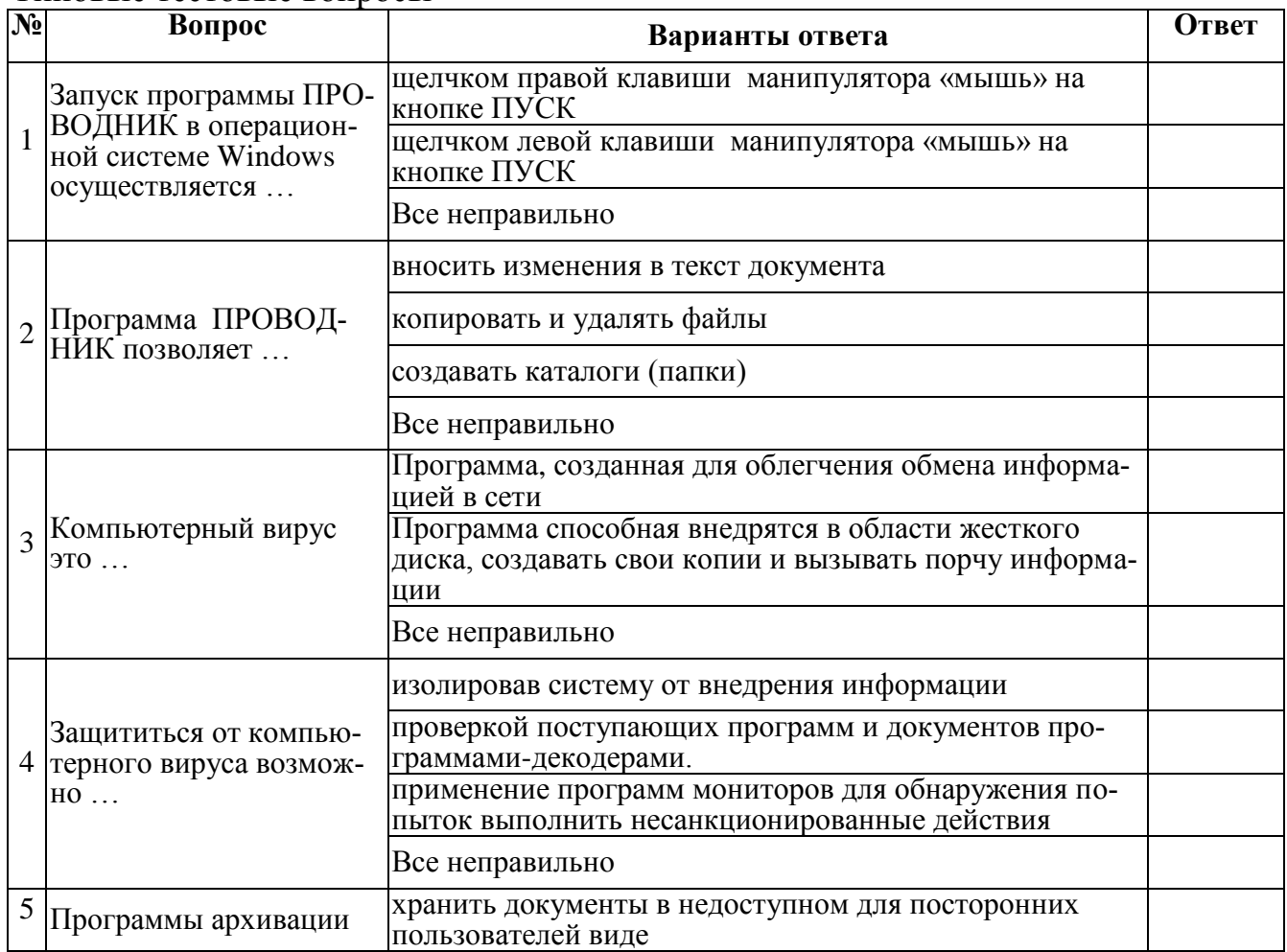

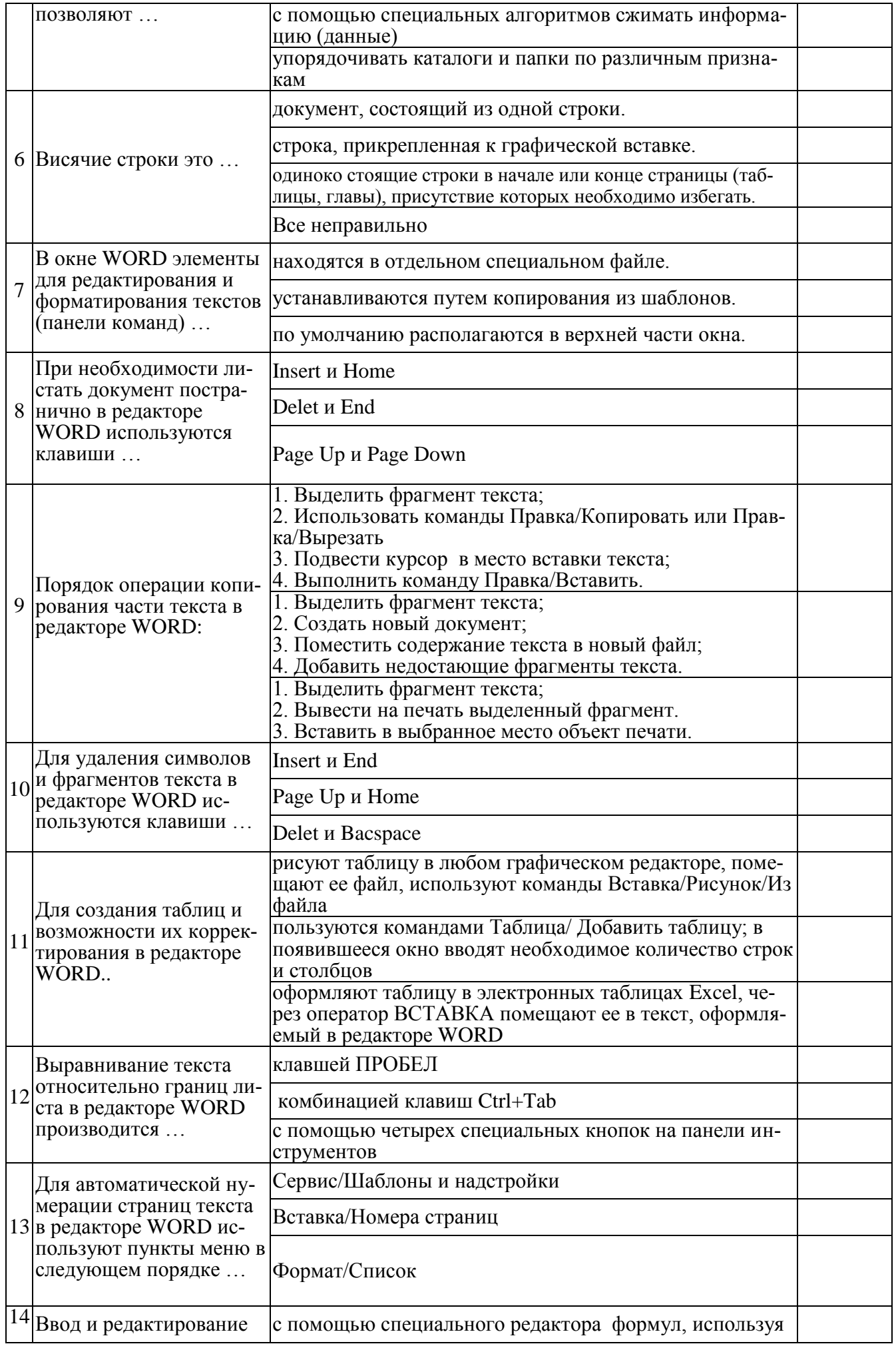

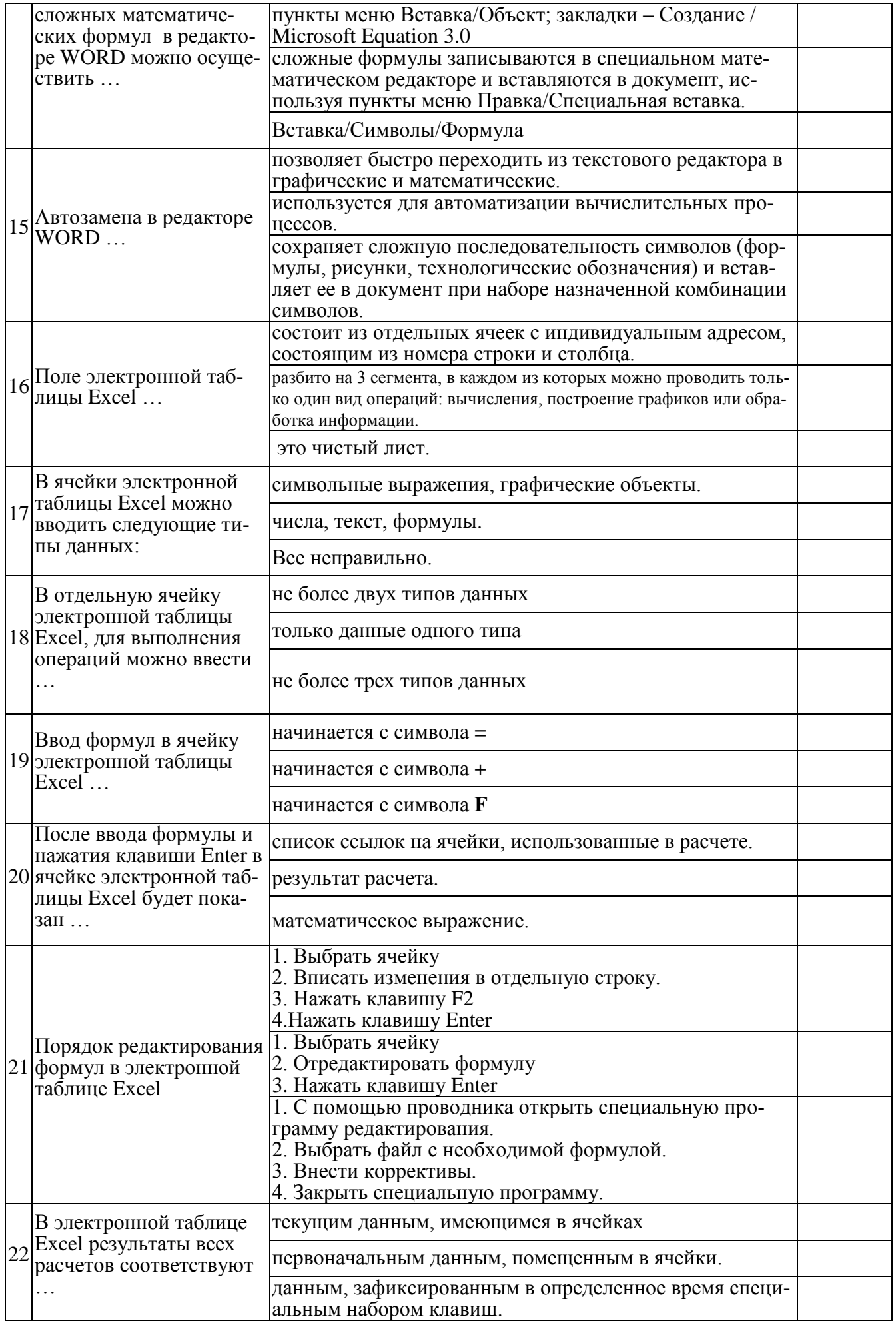

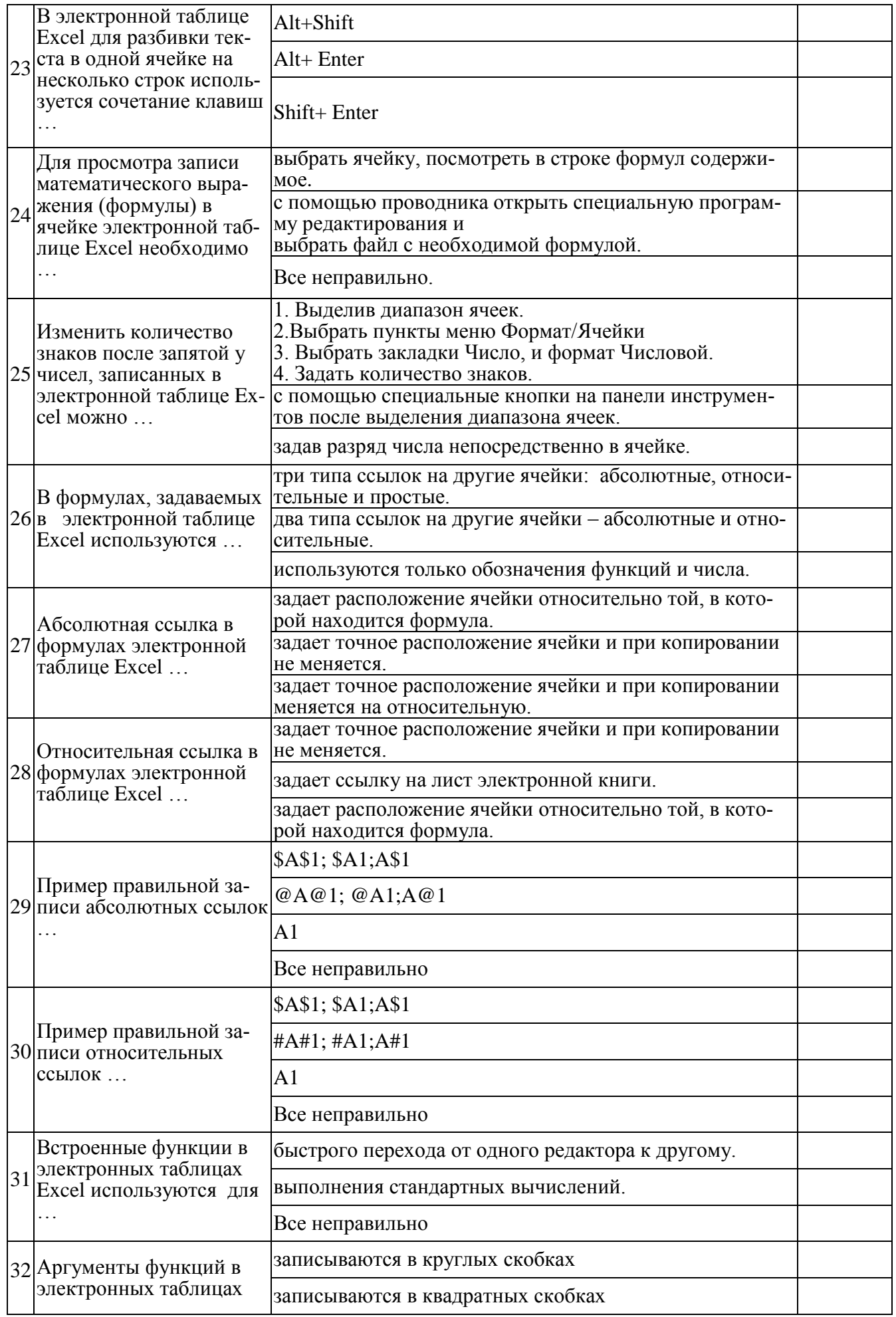

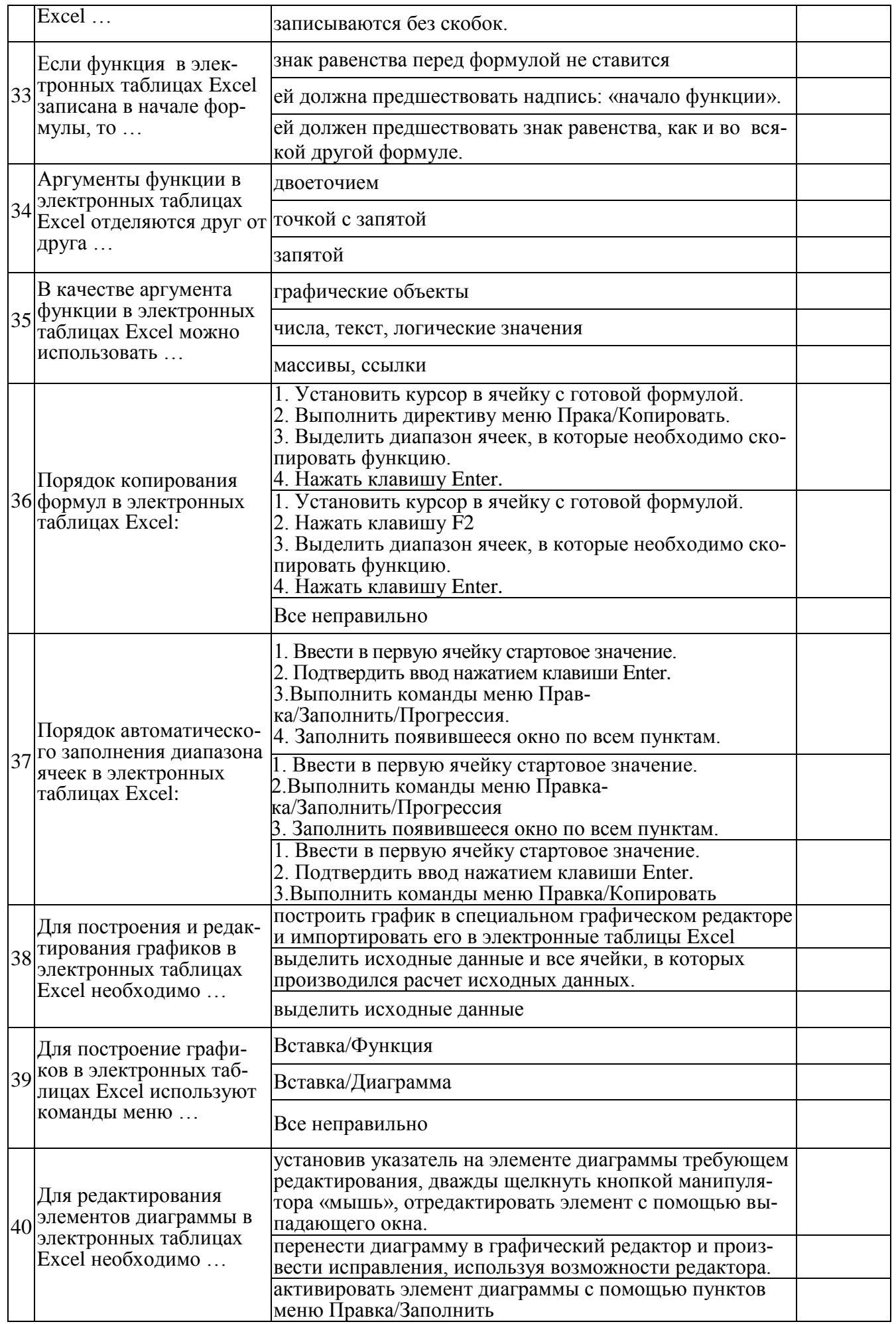

#### **5.4. Описание критериев оценивания компетенций и шкалы оценивания**

При промежуточной аттестации в форме зачета используется следующая шкала оценивания: зачтено, не зачтено.

**Компетенция** ОПК-4. Способен понимать принципы работы современных информационных технологий и использовать их для решения задач профессиональной деятельности.

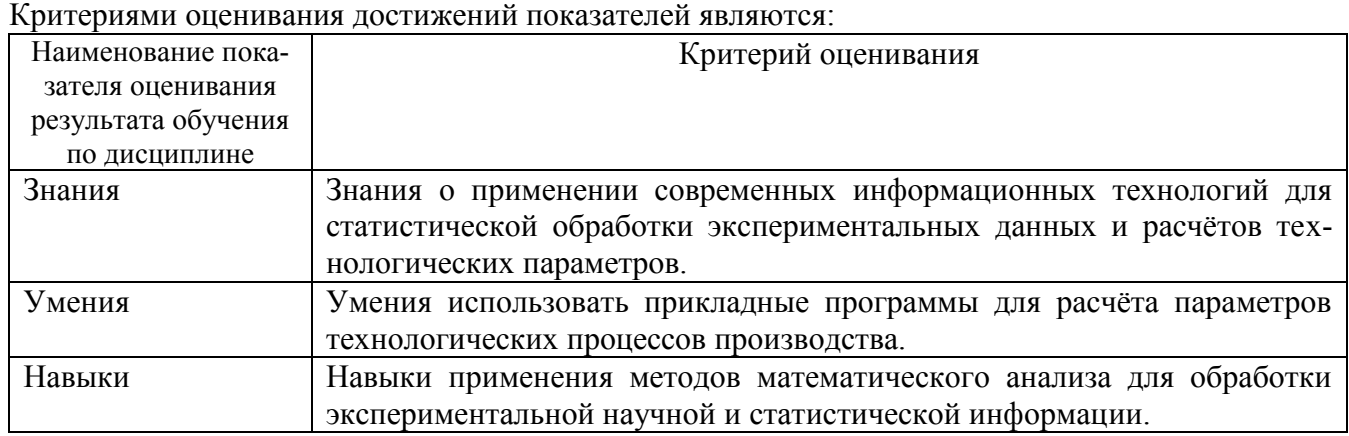

**Компетенция** ПК-1. Способен планировать и подготавливать технологический процесс производства цемента и других вяжущих материалов с учетом свойств используемых сырьевых компонентов с применением цифровых технологий

Критериями оценивания достижений показателей являются:

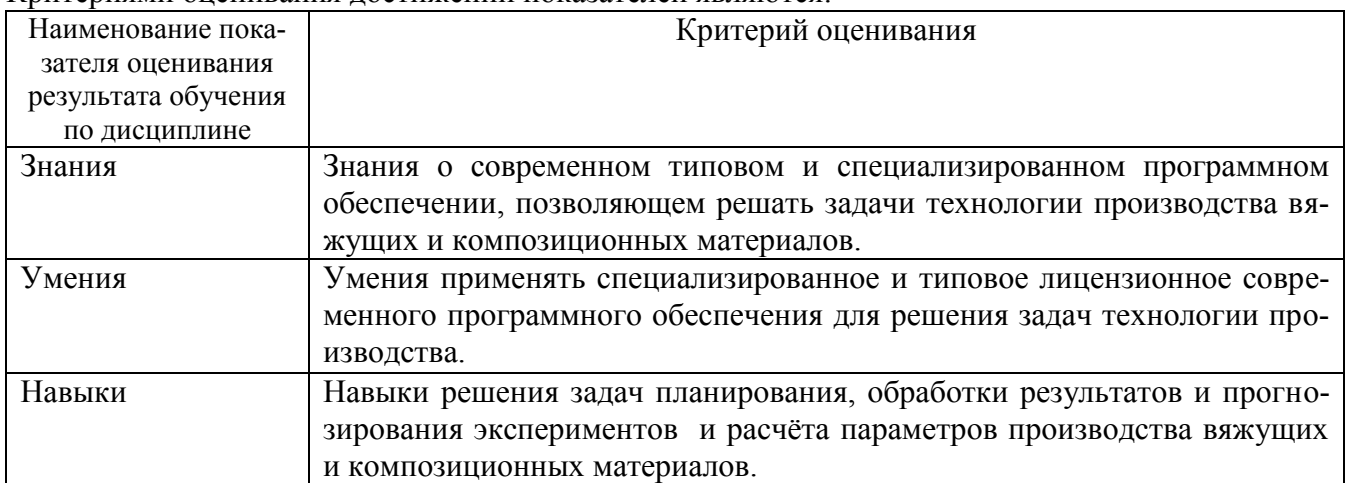

Оценка преподавателем выставляется интегрально с учётом всех показателей и критериев оценивания.

Промежуточная аттестация в форме зачёта

**Компетенция** ОПК-4. Способен понимать принципы работы современных информационных технологий и использовать их для решения задач профессиональной деятельности.

#### Оценка сформированности компетенций по показателю Знания.

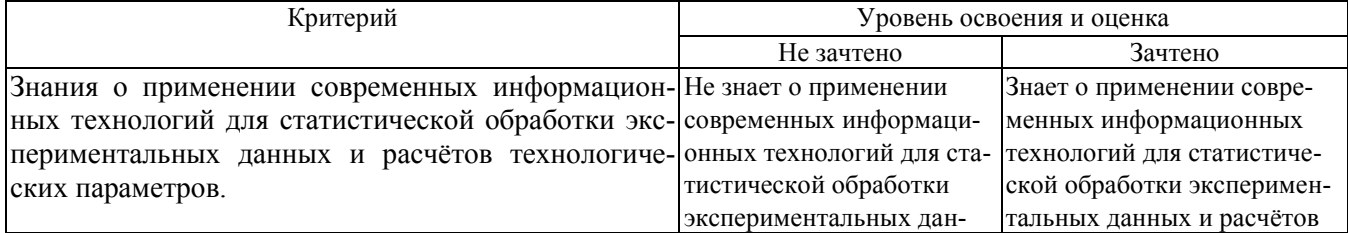

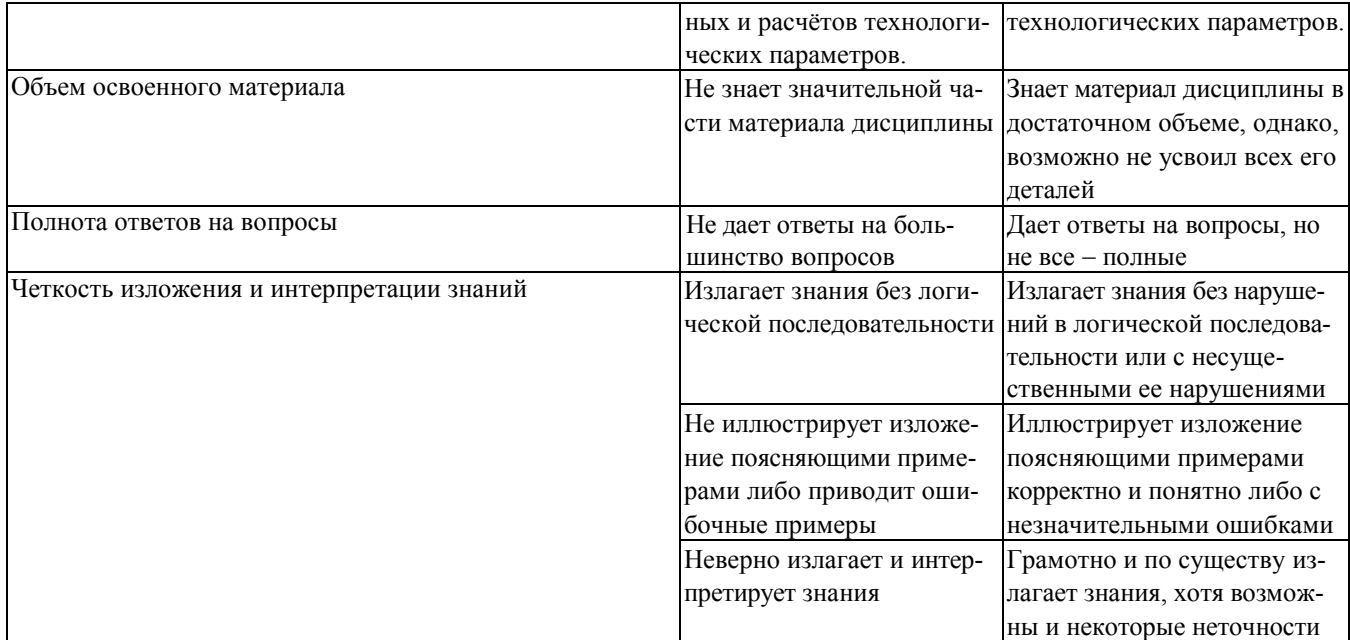

# Оценка сформированности компетенций по показателю Умения.

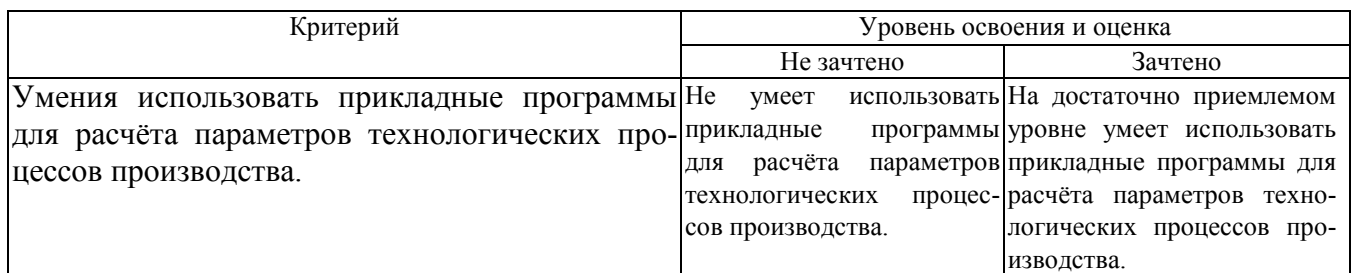

#### Оценка сформированности компетенций по показателю Навыки.

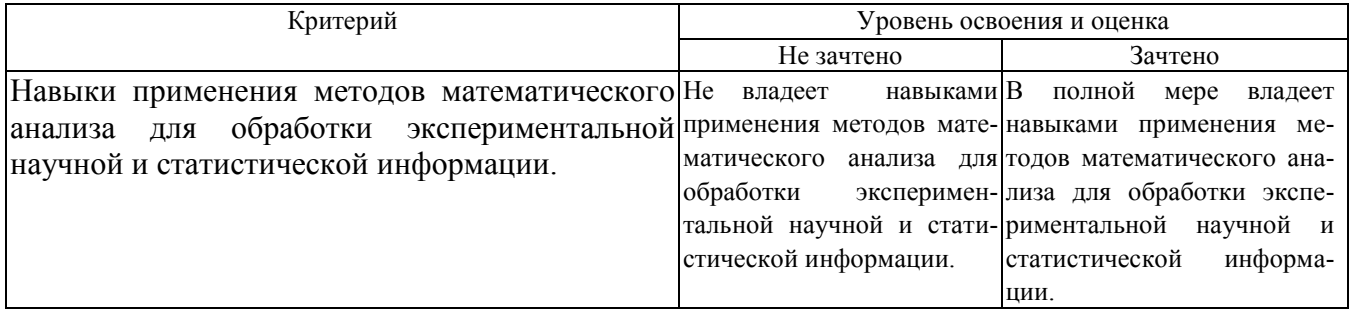

**Компетенция** ПК-1. Способен планировать и подготавливать технологический процесс производства цемента и других вяжущих материалов с учетом свойств используемых сырьевых компонентов с применением цифровых технологий

#### Оценка сформированности компетенций по показателю Знания.

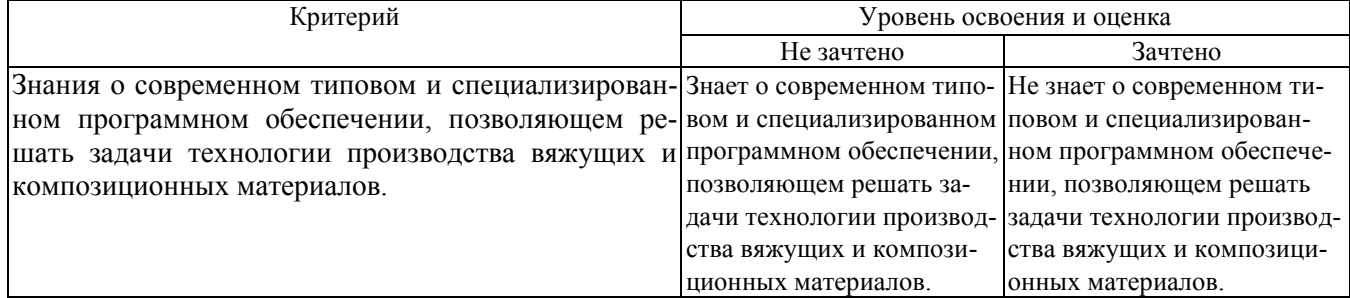

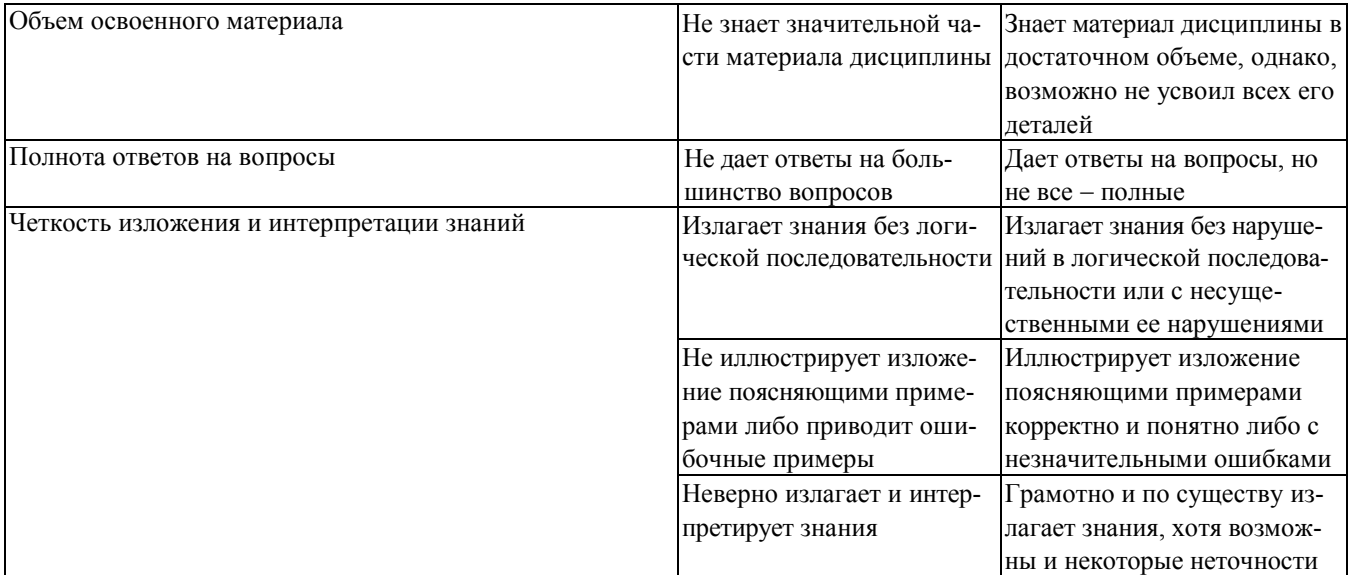

# Оценка сформированности компетенций по показателю Умения.

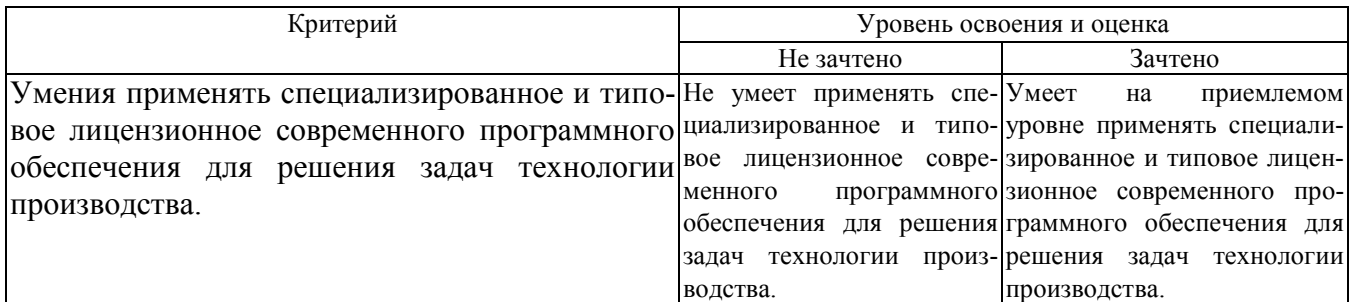

Оценка сформированности компетенций по показателю Навыки.

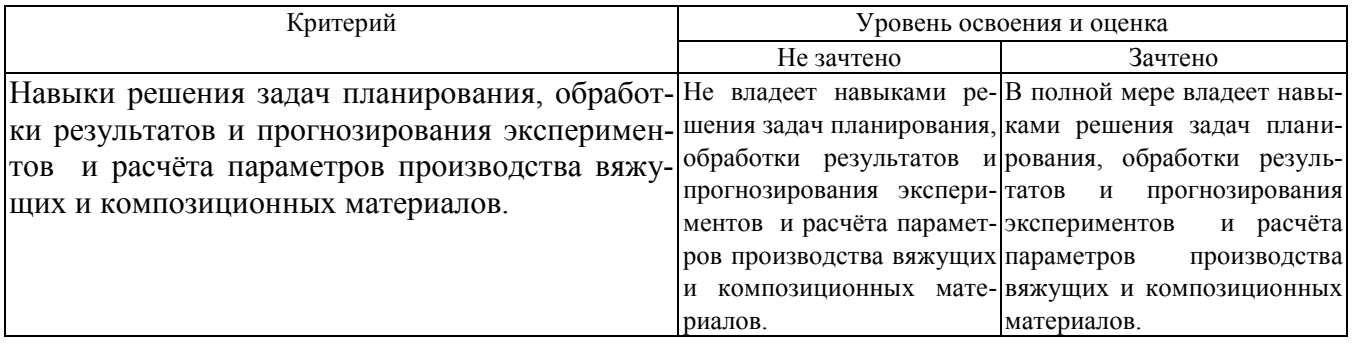

Оценка преподавателем выставляется интегрально с учётом всех показателей и критериев оценивания.

# **6. МАТЕРИАЛЬНО-ТЕХНИЧЕСКОЕ И УЧЕБНО-МЕТОДИЧЕСКОЕ ОБЕСПЕЧЕНИЕ**

# **6.1. Материально-техническое обеспечение**

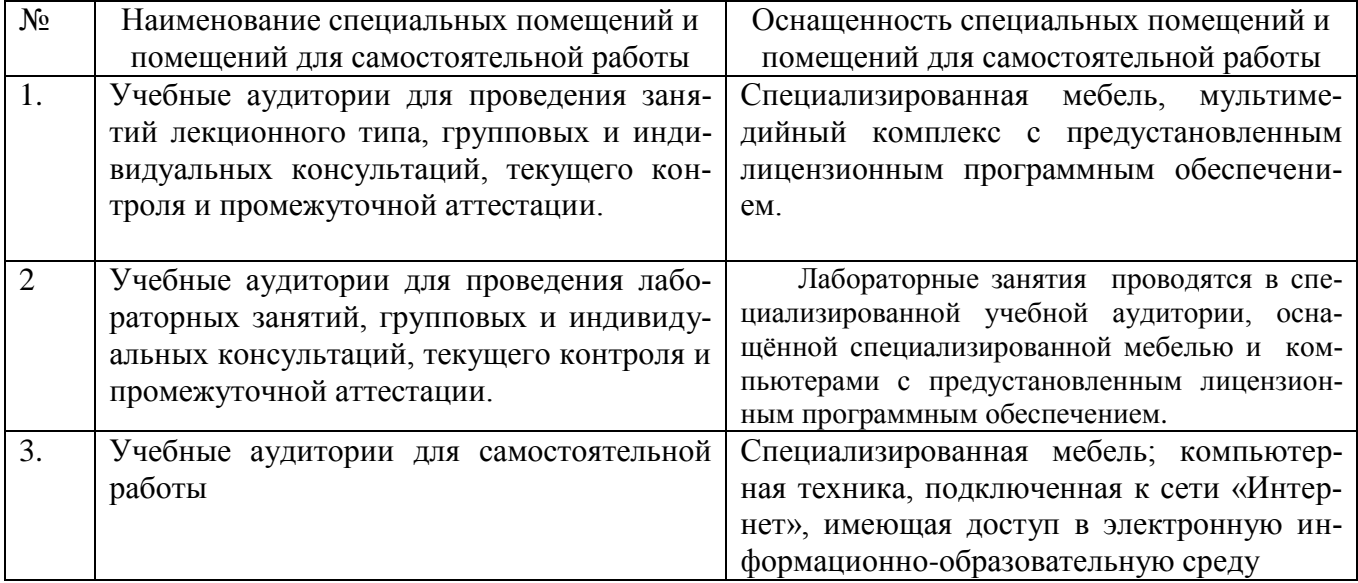

# **6.2. Лицензионное и свободно распространяемое программное обеспечение**

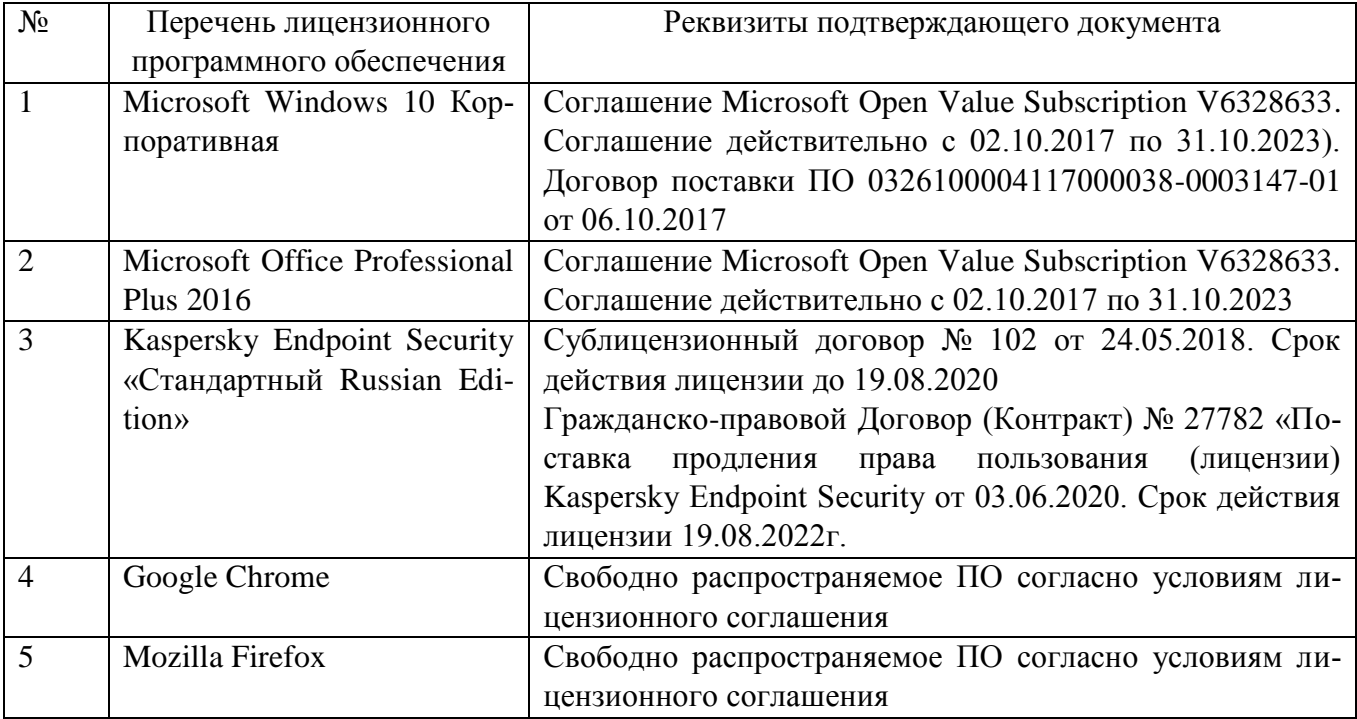

#### **6.3. Перечень учебных изданий и учебно-методических материалов**

1. **Гураков, А. В.** Информатика: Введение в Microsoft Office / А. В. Гураков, А. А. Лазичев ; Томский Государственный университет систем управления и радиоэлектроники (ТУСУР). – Томск : Эль Контент, 2012. – 120 с. : ил. – Режим доступа:

URL: <https://biblioclub.ru/index.php?page=book&id=208646> (дата обращения: 30.08.2021). – ISBN 978-5-4332-0033-3. – Текст : электронный.

2. **Колокольникова, А. И.** Excel 2013 для менеджеров в примерах : практическое пособие / А. И. Колокольникова. – Москва ; Берлин : Директ-Медиа, 2014. – 332 с. : ил. – URL: <https://biblioclub.ru/index.php?page=book&id=275267> (дата обращения: 30.08.2021). – Библиогр. в кн. – ISBN 978-5-4475-9080-2. – DOI 10.23681/275267. – Текст : электронный.

3. **Классен, В. К.** Технология и оптимизация производства цемента [Электронный ресурс] : краткий курс лекций : учеб. пособие для студентов вузов, обучающихся по направлению подгот. Хим. технология / В. К. Классен ; БГТУ им. В. Г. Шухова. - Электрон. текстовые дан. - Белгород : Изд-во БГТУ им. В. Г. Шухова, 2012. - 308 с. - **ISBN** 978-5-361-00167-5 Э.Р. N 2277

<https://elib.bstu.ru/Reader/Book/2015013113471375400000659695>

4. Бутт Ю.М., Сычев М.М., Тимашев В.В. Химическая технология вяжущих материалов.- М.:Высш.школа, 1980.-472 с.

5. Тейлор Х. Химия цемента / Пер. с англ. – М.: Мир, 1996. – 560 с.

6. Отраслевые отечественные и зарубежные журналы «Цемент и его применение», «Техника и технология силикатных материалов», «Строительные материалы». «ZEMENT - KALK – GIPS», «ZEMENT International».

#### **6.4. Перечень интернет ресурсов, профессиональных баз данных, информационно-справочных систем**

1. Электронная библиотека (на базе ЭБС «БиблтоТех») - Режим доступа: [https://ntb.bstu.ru](https://ntb.bstu.ru/)

2. Электронно-библиотечная система IRPbooks – Режим доступа: https://www. irpbooks.ru

3. Электронно-библиотечная система «Университетская библиотека ONLAINE» - Режим доступа: https://www. biblioclub.ru

4. Собрание кратких сведений по математическому анализу. – Режим доступа: https://www. math24.ru

5.<https://elib.bstu.ru/>

6. [https://elibrary.ru](https://elibrary.ru/)